Shortcuts Manager Crack License Key Full Download [Win/Mac]

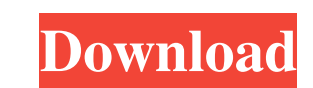

# **Shortcuts Manager Crack+ (Final 2022)**

Using Shortcuts Manager, a developer can easily integrate it into an application for end users. There are three available versions of Shortcuts Manager, two of them are free and one is a commercial. The free versions are d addition, the license of the free version is the same, the only difference is that the product name is changed to protect the unregistered version. The demo version provides a demo of all features that the commercial versi commercial version can be purchased from You can buy the commercial version with the first time license, if you buy the pro version the first time with the trial, you are allowed to register it. Installation: First you sho library, you will need to open the zip package from the location where you saved the package. If you double click on the msi file, it will install the product. If you use Windows XP, you will have to add the folder to your environment variable and add the following path: %ProgramFiles%\Common Files\XBMC\bin. Click OK and close the window. You are done. The install package is stored at the following location: C:\Program Files\XBMC\licenses\sh

#### **Shortcuts Manager Torrent (Activation Code) Free**

The KeyMacro object is intended for developers of rich client applications. The purpose of the KeyMacro object is to make developers' life easier by supplying access to keyboard macros for their application. The class prov their own macros or use the pre-defined ones from a list. The KeyMacro class can be configured to handle keyboard shortcuts for the following actions: MENU Keystrokes: Control+B (Start Menu) Control+B (Nunk) Control+G (Go Menu) Control+N (Run) Control+N (Run) Control+D (Open Folder) Control+P (Print) Control+R (Run) Control+R (Run) Control+N (Undo) Control+V (View) Control+N (Cut) Control+N (Clear All Menu) Control+N (Clear All Menu) Contro Control+X (Cut) Control+Y (Copy) Control+Z (Delete) Control+Z (Delete) Control+J (Back) Control+K (Next) Control+L (Return) Control+M (Clear All Menu) Control+N (Close) Control+D (Open Folder) Control+P (Print) Control+R (

#### **Shortcuts Manager Crack [2022-Latest]**

The Shortcut Manager ActiveX control enables you to create shortcuts in Windows. For example, you can set shortcuts for opening various applications, and add tools to manage the shortcuts that are opened when users click c following the programming guide that is provided with the library. "Description: The Shortcut Manager ActiveX Control enables you to create shortcuts in Windows. For example, you can set shortcuts for opening various appli Shortcut Manager ActiveX Control, you can easily enable it in your application by following the programming guide that is provided with the library. Features: Simplify development of your software. Quickly add functionalit Simplify working with the recycle bin. All the application icons and shortcuts are listed in a user-friendly way. Controls provide customization options that make it easier to manage the shortcuts. Error handling module. S management of shortcuts on a computer. It is similar to the project "Shortcut Wizard", which has been retired. This software comes with a project file and a sample that contains a project with its source code is based on t own projects. Please refer to the license agreement, as well as the documentation that comes with the software." "Shortcut Manager" is a project for developing software programs

This is an ActiveX Object Library (AXL) that is used to display and organize shortcuts into folders in your programs. The following features are supported: - The AXL object is compatible with all versions of Windows 98, ME shortcuts located in the following folders: - Start Menu: %PROGRAMW64%\Start Menu\Programs - Send To... menu: %PROGRAMW64%\SendTo\Documents and Settings\[UserName]\SendTo - Quick Launch bar: %PROGRAMW64%\Start Menu\Program %PROGRAMW64%\My Computer\[ShortcutName] - %PROGRAMW64%\My Picture\[ShortcutName] - %PROGRAMW64%\My Music\[ShortcutName] - %PROGRAMW64%\My Videos\[ShortcutName] - %PROGRAMW64%\Desktop\[ShortcutName] - %PROGRAMW64%\Desktop\[ Documents\[ShortcutName] - %PROGRAMW64%\ProgramData\[ShortcutName] - %PROGRAMW64%\Microsoft\Windows\Fonts\[ShortcutName] - %PROGRAMW64%\Internet\[ShortcutName] - %PROGRAMW64%\Internet\[ShortcutName] - %PROGRAMW64%\Start Me %USERPROFILE%\My Documents\[Shortcut

# **What's New in the?**

## **System Requirements:**

Operating System: Windows 7/8/8.1/10 Processor: Intel Core i3 or later Memory: 4 GB RAM Hard Disk Space: 400 MB How To Install: There are two ways to download our game, you can do it from Steam or on our website Clicking o

#### Related links:

<https://ahlihouse.com/tinn-r-crack-2022-latest/> <https://goldlightdist.com/wp-content/uploads/2022/06/palmrhod.pdf> [https://bluesteel.ie/wp-content/uploads/2022/06/OSL2000\\_Boot\\_Manager\\_Platinum.pdf](https://bluesteel.ie/wp-content/uploads/2022/06/OSL2000_Boot_Manager_Platinum.pdf) <https://viajacomolocal.com/wp-content/uploads/2022/06/whalkap.pdf> <https://purosautospittsburgh.com/wp-content/uploads/2022/06/offipyll.pdf> <https://rwix.ru/preclick-photomoviemaker-crack-torrent-activation-code-free.html> <http://1004kshop.net/wp-content/uploads/2022/06/dalilyn.pdf> <http://www.happytraveler.it/wp-content/uploads/2022/06/essnic.pdf> [https://manglarbymoms.co/wp-content/uploads/2022/06/Microsoft\\_Agent\\_20.pdf](https://manglarbymoms.co/wp-content/uploads/2022/06/Microsoft_Agent_20.pdf) <https://santoshkpandey.com/glow-screensaver-crack-with-license-key-free/> [https://kramart.com/wp-content/uploads/2022/06/SEM\\_V2.pdf](https://kramart.com/wp-content/uploads/2022/06/SEM_V2.pdf) <http://marrakechtourdrivers.com/advert/tv-tuner-capture-crack-product-key-full-download-mac-win-latest/> [https://h-stop.com/wp-content/uploads/2022/06/WorkinTool\\_Audio\\_Recorder.pdf](https://h-stop.com/wp-content/uploads/2022/06/WorkinTool_Audio_Recorder.pdf) [http://www.boatsforsaleads.com/wp-content/uploads/2022/06/Cabalistic\\_Calculator.pdf](http://www.boatsforsaleads.com/wp-content/uploads/2022/06/Cabalistic_Calculator.pdf) <https://www.unitedartistsofdetroit.org/wp-content/uploads/2022/06/karlfri.pdf> <http://psychomotorsports.com/?p=4458> <https://csermooc78next.blog/2022/06/07/httplogbrowser-1-11-3-2066-crack-free-download-win-mac/> <https://www.eazyarticle.com/wp-content/uploads/2022/06/casoutea.pdf> <https://badgercreek.com/?p=18537> [https://onefad.com/i1/upload/files/2022/06/m4f8waLUyem6qEqJOQbl\\_07\\_10c2b2b97d807b06fd30d5c26ebc0b76\\_file.pdf](https://onefad.com/i1/upload/files/2022/06/m4f8waLUyem6qEqJOQbl_07_10c2b2b97d807b06fd30d5c26ebc0b76_file.pdf)